## LV 11.4500 – UBUNG 3

Exercises from FJK. 2.2.9, 2.2.10, 2.2.19, 2.2.35, 2.2.36, 2.2.40, 2.3.9, 2.3.11,

## Other exercises.

- U3.1 For the transition function  $p$  depicted below, determine which states that are
	- a) aperiodic
	- b) recurrent

and

c) describe the asymptotic behavior of  $\pi^n = \pi^{n-1}p$  when  $\pi^0(j)$  $\mathbb{1}_{\{3\}}(j)$ . Will it converge towards an invariant distribution?

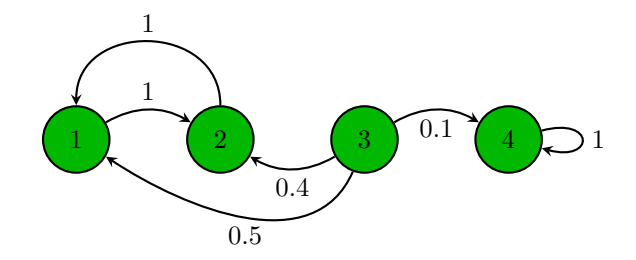

U3.2 Consider the following Example 8 from Lecture 6: Let  $X_n$  be a simple symmetric RW on  $\mathbb{Z}$  and  $Y_n = X_n + W_n$ , where  $\{W_n\}$  is iid and independent of  $\{X_n\}$  with  $\mathbb{P}(W_n = k) = 1/5$  for all  $|k| \leq 2$ . Assume  $X_0 = 0$ . Compute the value of  $\mathbb{P}(X_2 = 0 | Y_{0:2} = (0, 2, 1))$  using Algorithm 1 (preferably on a computer, as the alternative is tedious).

Hint: First verify that

$$
q^{ra}(c,d) = \frac{\mathbb{1}_{|a-r|=1} \mathbb{1}_{|d-a| \le 2}}{10}
$$

- U3.3 Programming exercise on filtering: Consider a Markov chain  $\{(X_n, Y_n)\}_n$ similar to that in U3.2, but with the single exception that that now  $\mathbb{P}(W_n =$  $k$ ) = 1/11 for all  $|k| \leq 5$ . We are given the following sequence of observations  $Y_{1:10}$ :
	- $y = [4, -3, 4, -4, -6, 3, 3, -5, -7, -1];$

Since Matlab's index counter starts at 1 rather than 0, we align the convention that  $n = 1$  denotes the beginning of time in this exercise, and thus with the random walk initial condition  $X_1 = 0$ . The vector y has been generated using the synthetic data  $x$ : first one realization of the simple symmetric random walk  $X_{1:10}$  was generated, taking the values

 $x = \begin{bmatrix} 0 & 1 & 0 & -1 & -2 & -1 & -2 & -3 & -2 & -3 \end{bmatrix}$ ;

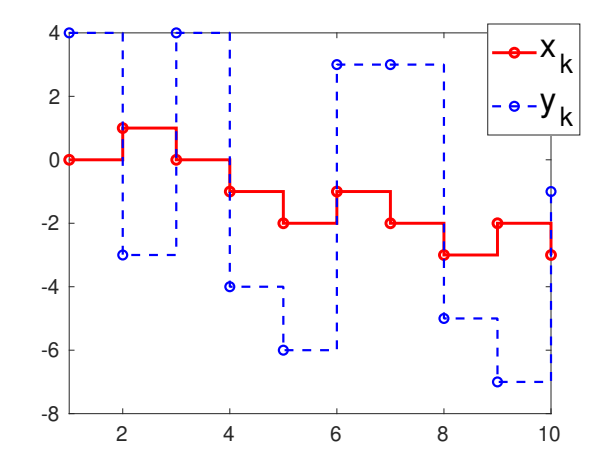

Figure 1. The synthetic data "unobserved process" (red line) and the observations of said process (dashed blue) for U3.3

and thereafter

 $Y_{1:10} = X_{1:10} + W_{1:10}$  or, if you like,  $y_{1:10} = x_{1:10} + w_{1:10}$ .

The task of this exercise is to compute the vector  $\tilde{x}_n = \mathbb{E}[X_n | Y_{0:n}]$  and to verify by eye measure that  $\tilde{x}_n$  tends to approximate the underlying signal  $x_n$  better than  $y_n$  does. In Matlab, the jump-discontinuous paths  $x, y$  and  $\tilde{x}$  are conveniently plotted (without under-the-hood linear interpolation) using the stairs function:

stairs(y,'--ob');hold on; stairs(x,'-or'); stairs(tildeX)

The output of the above commands, excluding the solution  $\tilde{x}$  of this exercise, is presented in Figure 1.

As a second comparison, compute the following squared path errors over time:

$$
Error(\tilde{x}) = \sum_{k=1}^{10} (\tilde{x}_k - x_k)^2
$$

and

$$
Error(y) = \sum_{k=1}^{10} (y_k - x_k)^2
$$

Hint: First verify that  $q^{ra}(c, d) = \frac{\mathbb{1}_{|a-r|=1} \mathbb{1}_{|d-a| \leq 5}}{22}$ .

Remark: This kind of study is of course typically not a possible in practice, since you rarely have access to the "unobserved process" X. Nevertheless, usage of synthetic data is a good tool to test the performance of filtering methods.